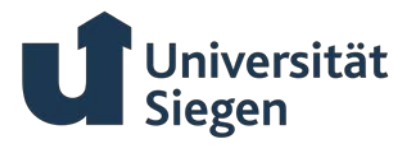

# **Richtlinien zur formalen Gestaltung wissenschaftlicher Arbeiten am Lehrstuhl für BWL, insbes. Management Accounting and Control der Universität Siegen**

*Version: 16.04.2024*

#### **Inhaltsverzeichnis**

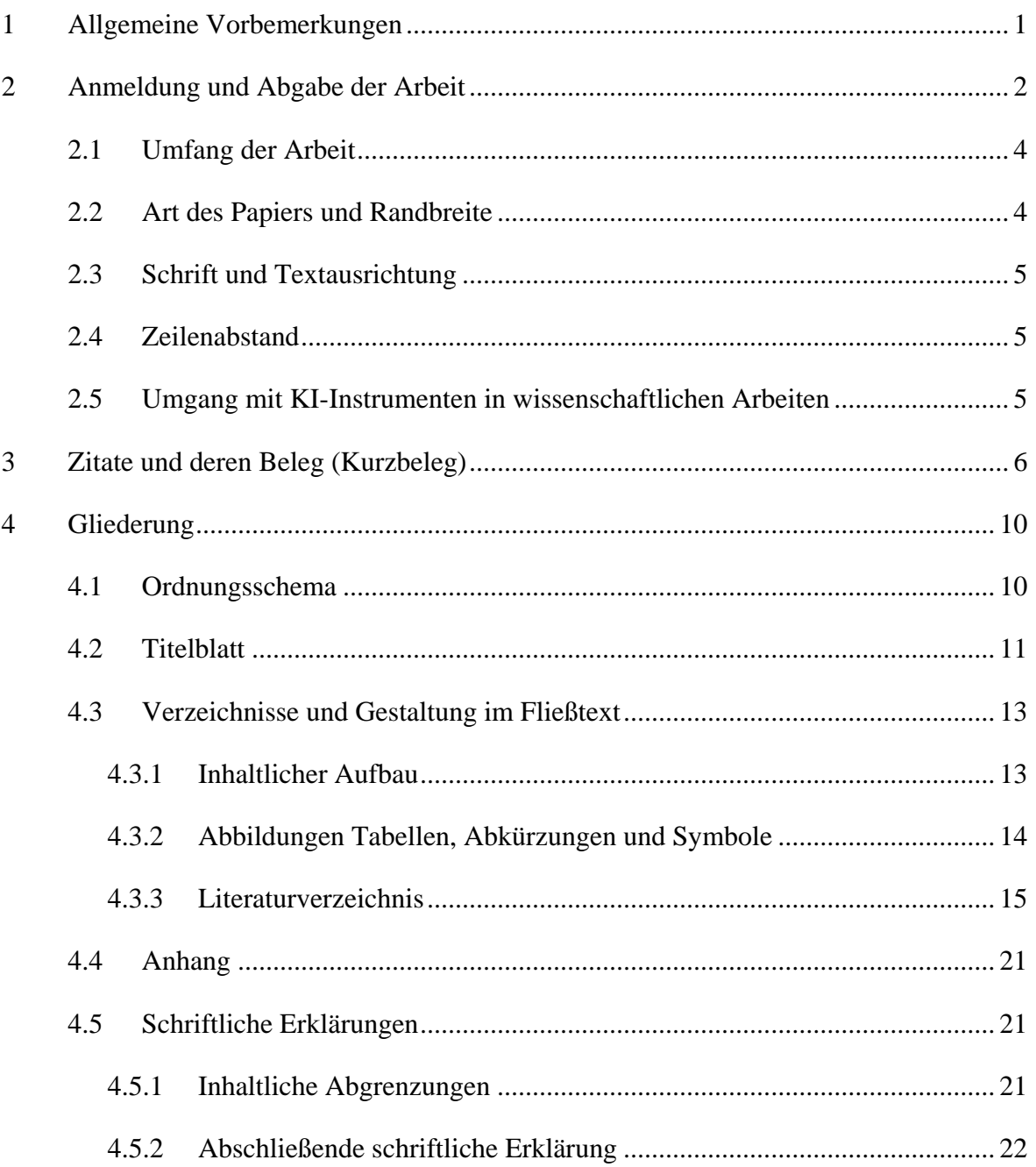

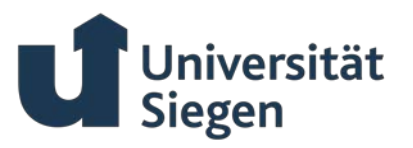

# <span id="page-1-0"></span>**1 Allgemeine Vorbemerkungen**

Ebenso wie Dissertationen sind auch Seminar- sowie Bachelor- und Masterarbeiten wissenschaftliche Arbeiten, die selbständige wissenschaftliche Leistungen sind. Die folgenden Richtlinien sind bei der Erstellung von wissenschaftlichen Arbeiten am Lehrstuhl für BWL, Management Accounting and Control der Universität Siegen zu berücksichtigen. Abweichungen sind im Einzelfall nach Absprache mit der betreuenden Person möglich. Als Ergänzung empfehlen wir folgende Lektüre:

- *Kornmeier, M. (2007):* Wissenschaftstheorie und wissenschaftliches Arbeiten: Eine Einführung für Wirtschaftswissenschaftler, Heidelberg 2007.
- *Theisen, M. R. (2021):* Wissenschaftliches Arbeiten: Erfolgreich bei Bachelor- und Masterarbeit, 18. Aufl., München 2021.
- *Töpfer, A. (2012):* Erfolgreich Forschen: Ein Leitfaden für Bachelor-, Master-Studierende und Doktoranden, 3. Aufl., Berlin et al. 2012.

Für empirische Arbeiten am Lehrstuhl sollte supplementär folgende Lektüre bei der Bearbeitung herangezogen werden:

• *Lingnau, V. et al. (2018):* Empirische Forschung im Controlling – Ein Leitfaden. In Lingnau, V. (Hrsg.): Beiträge zur Controlling-Forschung, Nr. 27, Kaiserslautern 2018.

Für experimentelle Designs unter Nutzung des sog. Vignettenkonzepts sollte u. a. folgende Quelle als Referenz herangezogen werden:

• *Aguinis, H. / Bradley, K. J. (2014):* Best Practice Recommendations for Designing and Implementing Experimental Vignette Methodology Studies. In: Organizational Research Methods, 17 (2014), H. 4, S. 351-371.

Zentrale Kriterien, welche in die Bewertung schriftlicher Arbeiten einfließen, sind:

- Ein systemischer Aufbau ("roter Faden"),
- die Einhaltung der formalen Vorgaben (bspw. hinsichtlich Verzeichnissen, Zitation, Ausdrucksweise und Orthographie),
- die Aktualität, der Umfang sowie die Qualität der genutzten Quellen

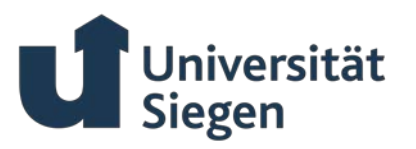

• sowie die wissenschaftliche Qualität des Inhalts (bspw. Breite und Tiefe, Korrektheit, Stringenz, Klarheit, Eigenständigkeit).

Darüber hinaus geht insbesondere bei Arbeiten mit nicht durch das Prüfungsamt vorgegebenen Bearbeitungsende die Einhaltung der mit der betreuenden Person abgesprochenen Fristen in die Bewertung ein.

Die formalen Voraussetzungen für die Anmeldung einer Arbeit und die entsprechende Bearbeitungsdauer müssen der für den jeweiligen Studiengang gültigen Prüfungsordnung entnommen werden.

Bachelor- und Masterarbeiten, die einen *praxisorientierten* Inhalt haben und in Zusammenarbeit mit einem Kooperationsunternehmen entstehen, erfordern im Vorfeld der Betreuung i. d. R. die Einreichung eines zwei- bis dreiseitigen Exposés. Hierin sollen die wissenschaftliche Fragestellung sowie die methodische Herangehensweise erläutert und die Relevanz für den Forschungsansatz des Lehrstuhls herausgearbeitet werden. In diesem Exposé ist ein Ablaufplan des Praxisprojekts darzulegen (Zeitplan, Meilensteine, …). Darüber hinaus ist die eigene Rolle im Prozess des Praxisprojekts aufzuzeigen sowie eine Ansprechperson im Unternehmen anzugeben. Schließlich ist bei praxisorientierten Arbeiten eine Zwischenpräsentation der Ergebnisse vorgesehen, um die wissenschaftliche Qualität und praktische Relevanz der Arbeit sicherzustellen.

Im Rahmen einer wissenschaftlichen Arbeit kann neben der Nutzung einer generischen Form (bspw. generisches Maskulinum oder Femininum) auch gegendert verwendet werden. In jedem Fall ist eine einheitliche Handhabung zu beachten (ggf. per Fußnote zu Beginn der Arbeit erläutern).

# <span id="page-2-0"></span>**2 Anmeldung und Abgabe der Arbeit**

Hinsichtlich der Anmeldeformalia informieren Sie sich bitte rechtzeitig in der Prüfungsordnung oder nehmen Sie Kontakt zum Prüfungsamt oder der betreuenden Person auf

Bachelor- und Masterarbeiten sind in zweifacher gedruckter und in digitalisierter Ausfertigung (z. B. per Mail) fristgerecht beim Prüfungsamt abzugeben und werden von diesem an den Lehrstuhl weitergeleitet. Bei Seminararbeiten ist ein Exemplar erforderlich, welches direkt am Lehrstuhl abzugeben ist.

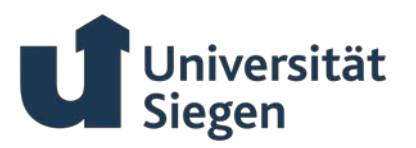

Zudem ist bei Bachelor- und Masterarbeiten jeweils ein Abstract (1/2-1-seitig) in deutscher und englischer Sprache beizulegen, in dem die Ziele, Vorgehensweise und Ergebnisse der wissenschaftlichen Arbeit zusammengefasst sind. Dieses Abstract soll anonym sein, also lediglich den Titel und die Kurzzusammenfassung beinhalten. Bei Seminararbeiten ist ein Abstract nicht erforderlich.

Bachelor- und Masterarbeiten müssen mit einer Klebebindung, Seminararbeiten können alternativ mit einer Ringbindung versehen werden. Der Rücken der gebundenen Bacheloroder Masterarbeiten ist mit dem Namen der verfassenden Person und dem Haupttitel der Arbeit zu beschriften. Dies kann auch durch ein aufgeklebtes Etikett oder durch eine händische Beschriftung erfolgen und muss nicht obligatorisch über die gewählte Druckerei erfolgen. Beispiel:

*Jonen, A. (2002):* Untersuchung der Folgen des Shareholder Value an Hand von bilanziellen Kennzahlen

Die Rückenbeschriftung entfällt bei Ringbindung.

-

Jede wissenschaftliche Arbeit ist auch in digitaler Version am Lehrstuhl abzugeben. Diese ist der betreuenden Person am Tag der Abgabe per E-Mail zuzusenden. In digitaler Form ist die Arbeit sowohl im Ursprungsformat (bspw. Word-Datei) als auch als pdf-Datei auszuhändigen. Außerdem sind bei Bachelor- und Masterarbeiten die Abstracts (deutsch und englisch) in digitaler Form beizufügen. Wurde das Dokument in einem Format erstellt, das nicht mit üblicher Office-Software<sup>[1](#page-3-0)</sup> gelesen werden kann, ist neben dem Ursprungsdokument zusätzlich eine Kopie als rtf-Datei beizufügen. Die Benennung der digitalen Version sollte den Namen der verfassenden Person, das Jahr der Abgabe sowie den Titel der Arbeit beinhalten, z. B. "Mayer 2018 Kosteneinflussgrößen in Theorie und Praxis", "Mayer, Kalkbrenner 2018 Target Costing als Kostenmanagementinstrument". Bei Gruppenarbeiten mit mehr als drei Autor:innen ist der Titel der Arbeit sowie das entsprechende Jahr der Abgabe anzugeben, z. B. "Gamification in der betrieblichen Praxis 2018". Für die Bezeichnungen der digitalen

<span id="page-3-0"></span><sup>1</sup> Als übliche Office-Software gelten OpenOffice, LibreOffice und Microsoft Office sowie ein einfacher Text-Editor.

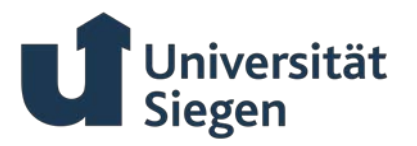

Abstracts gelten analog vorangegangene Vorgaben mit dem vorangestellten Additiv "Abstract". Beispiel: "Abstract Mayer 2018 Kosteneinflussgrößen in Theorie und Praxis".

#### **Formale Anforderungen**

Auf der Lehrstuhl-Homepage ist eine Dokumentenvorlage für die Erstellung wissenschaftlicher Arbeiten hinterlegt. Die Einhaltung der in dieser Gestaltungsrichtlinie genannten Kriterien bedarf unabhängig von der Nutzung der Dokumentvorlage in jedem Fall einer Kontrolle durch die Studierenden.

### <span id="page-4-0"></span>*2.1 Umfang der Arbeit*

Der Seitenumfang der unterschiedlichen Arbeiten, der von den Studierenden erbracht werden soll, kann der folgenden Aufzählung entnommen werden. Bei Gruppenarbeiten erfolgt die Absprache des Umfangs im Detail mit der betreuenden Person.

- Seminararbeit ca. 15 Seiten (+/- 10%)
- Bachelorarbeit ca. 30-40 Seiten
- Masterarbeit ca. 50-60 Seiten

Diese Angaben beziehen sich auf den laufenden Text einschließlich der Abbildungen und Tabellen. Wenn die Seitenvorgabe ohne Absprache mit der betreuenden Person über- bzw. unterschritten wird, erfolgt ein Notenabzug bei der formalen Note. Ebenso führt eine inflationäre Verwendung von Abbildungen oder Tabellen zur Streckung der Seitenzahl zu einem formalen Notenabzug.

### <span id="page-4-1"></span>*2.2 Art des Papiers und Randbreite*

Es ist DIN A4 Papier im Hochformat zu verwenden. Die Beschriftung muss bei Bachelorund Masterarbeiten einseitig erfolgen, bei Seminararbeiten besteht die Möglichkeit einer doppelseitigen Ausarbeitung. Umweltpapier kann bei Lesbarkeit und Altersbeständigkeit verwendet werden. Der obere Rand sollte 3 cm betragen, der untere Rand 2,5 cm, der linke Rand 2,5 cm und der rechte Rand 3 cm. Wichtig ist hierbei nicht die genaue Einhaltung dieser Werte, sondern der optische Gesamteindruck.

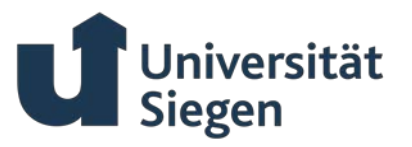

# <span id="page-5-0"></span>*2.3 Schrift und Textausrichtung*

Als Schriftart ist Times New Roman, als Schriftgrad 1[2](#page-5-3) pt zu wählen.<sup>2</sup> Der Text ist als Blocksatz mit Silbentrennung zu formatieren.

# <span id="page-5-1"></span>*2.4 Zeilenabstand*

Der laufende Text in wissenschaftlichen Arbeiten am Lehrstuhl sollte mit eineinhalbzeili-gem Zeilenabstand geschrieben werden.<sup>[3](#page-5-4)</sup> Nach einem Absatz ist ein Abstand von 6 pt freizulassen.

### <span id="page-5-2"></span>*2.5 Umgang mit KI-Instrumenten in wissenschaftlichen Arbeiten*

Die Nutzung von KI-Instrumenten (z. B. ChatGPT) in wissenschaftlichen Arbeiten ist grundsätzlich zulässig und kann bei sinnvollem Einsatz die Erstellung der Arbeit zum Teil erheblich erleichtern. Die Nutzung stellt für sich jedoch keine wissenschaftlich relevante Leistung dar. Diese entsteht erst durch die wissenschaftliche Reflektion des von dem KI-Hilfsmittel erstellten Outputs (insbesondere Quellenkritik).

Hierfür ist es zentral, dass die Stärken und insbesondere Schwächen von KI-Instrumenten bei der Nutzung berücksichtigt werden. Die bisher verfügbaren KI-Instrumente sind "Wortwürfelmaschinen", die anhand der eingegebenen Anfragen (prompts) aus ihren Trainingsdaten die Wahrscheinlichkeit für das jeweils nächste Wort ermitteln und die sich so ergebenden Wortkombinationen dann anzeigen. Eine Plausibilitätsprüfung oder gar ein Abgleich mit anderen Quellen findet nicht statt. Die Modelle neigen daher dazu, zu "halluzinieren", d. h. sie "erfinden" Aussagen, die auf die Nutzer:innen wie Tatsachenbehauptungen wirken. Die Modelle sind aktuell auch nicht in der Lage, kritische Bewertungen vorzunehmen. Sie sind dagegen z. B. in der Lage, sinnvolle Zusammenfassungen von langen Texten zu liefern. Dies ist für einen ersten Überblick über den Inhalt eines Beitrages hilfreich, ersetzt jedoch nicht, den Beitrag selbst kritisch zu lesen. Aktuelle KI-Modelle haben (noch) deutliche Defizite bei der wissenschaftlichen Quellenarbeit, z. T. halluzinieren sie Zitate. Die Korrektheit

-

<span id="page-5-3"></span><sup>2</sup> Zu einer Ausnahme siehe Kapitel 4.

<span id="page-5-4"></span>Zu einer Ausnahme siehe Kapitel 4.

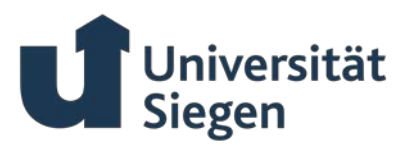

von Zitationen muss daher in jedem Einzelfall sorgfältig von den Nutzer:innen geprüft werden.

Daraus folgt, dass die kritische Würdigung von Ergebnissen einzig durch die Nutzer:innen erfolgen kann und muss. Auf Basis von KI-Hilfsmitteln erstellte Inhalte sind in einer Fußnote zu kennzeichnen. Dies gilt insbesondere für direkt von einem KI-Hilfsmittel übernommene Ausführungen. In diesem Fall ist entsprechend anzumerken, dass der Abschnitt mit Hilfe eines KI-Hilfsmittels erstellt wurde. Um sinnvolle Ergebnisse zu erhalten, ist außerdem eine "intelligente" Formulierung der prompts von entscheidender Bedeutung. Die "Gesprächsführung" mit dem KI-Tool stellt damit eine wissenschaftliche Leistung dar, die im Falle einer Verwendung dieser Instrumente in die Bewertung der Arbeit einfließt. Daher ist in diesem Fall der Chatverlauf zu dokumentieren und als Anhang der Arbeit beizufügen. Die genannten Punkte machen damit deutlich, dass für eine sinnvolle Nutzung von KI-Modellen ein hohes Maß an Wissen über das entsprechende Gebiet nötig ist.

Schließlich gilt hinsichtlich der Orthographie und sprachlichem Niveau: Durch die einfache Verfügbarkeit von KI-Instrumenten zur sprachlichen Überarbeitung von Texten (z. B. DeeplWrite) erwartet der Lehrstuhl, dass wissenschaftliche Arbeiten zukünftig erst recht auf gutem sprachlichem Niveau verfasst werden. Es muss allerdings in jedem Fall geprüft werden, ob alternative Formulierungsvorschläge inhaltlich tatsächlich identisch mit der ursprünglichen Formulierung sind. Es gilt vor diesem Hintergrund, dass eine hervorragende Eloquenz der Ausführungen per se kein positives Bewertungskriterium, sprachliche Fehler dagegen einen deutlichen Mangel darstellen.

# <span id="page-6-0"></span>**3 Zitate und deren Beleg (Kurzbeleg)**

Eine Grundvoraussetzung für wissenschaftliches Arbeiten ist die Redlichkeit der Wissenschaftler:innen. Aus jeglichen Quellen direkt oder indirekt übernommene Gedanken sind als solche kenntlich zu machen. Dabei bedeutet "direkt" wörtliche und "indirekt" sinngemäße Übernahme. Jedes Zitat muss daraufhin überprüft werden, ob es aus dem Zusammenhang gerissen nicht einen anderen Sinn erhält, als von der verfassenden Person ursprünglich gemeint.

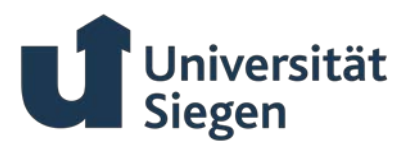

Wörtliche Zitate werden durch Anführungszeichen begonnen und beendet. Zitate und Quellenangaben erfordern grundsätzlich buchstäbliche Genauigkeit. Abweichungen vom Original und Ergänzungen sind deshalb durch eckige Klammern kenntlich zu machen, z. B. "[Ergänzung]". Hervorhebungen im zitierten Text sollten grundsätzlich übernommen werden. Eigene Hervorhebungen sind mit dem Zusatz "Hervorh. nicht im Original" hinter dem Kurzbeleg der Fußnote zu kennzeichnen. Analog dazu erfolgt die Kennzeichnung nicht übernommener Hervorhebungen im Original mit bspw. "Im Original kursiv." Auslassungen innerhalb eines Zitats werden durch fortlaufende Punkte "[...]" in einer eckigen Klammer angezeigt. Zitate in einem Zitat werden am Anfang und am Ende mit einem Apostroph ..... Zitat im Zitat' ..." versehen. Fremdsprachliche Zitate (Ausnahme: englische) sind zu übersetzen. Ein wörtliches Zitat soll im Allgemeinen nicht mehr als zwei bis drei Zeilen umfassen. Längere Zitate sind im Text einzurücken und in einzeiligem Abstand zu schreiben.

Zitate in wissenschaftlichen Arbeiten am Lehrstuhl werden durch einen Kurzbeleg nachgewiesen. Um den Fußnotenapparat klein zu halten, wird bei dieser Zitierweise auf das Literaturverzeichnis Bezug genommen. In der Fußnote angegeben werden die Verfasser:innen (entsprechend dem Eintrag im Literaturverzeichnis), das Erscheinungsjahr in Klammern sowie die Seitenangabe; z. B.: Hoitsch, H.-J. / Lingnau, V. (2004), S. 50. Quellen der gleichen Autor:innen und gleichen Jahres werden nach erstmaliger Zitation im Text bzw. Fußnote mit a,b,c,… differenziert. Falls mehrere Quellen in einer Fußnote zitiert werden, sind diese mit Semikolon  $(\ldots, \ldots)^4$  $(\ldots, \ldots)^4$  zu trennen. Es ist auf eine einheitliche Sortierung (bspw. nach auf/absteigender Aktualität oder alphabetisch) im gesamten Dokument zu achten. Für Gesetzestexte gilt: Auf diese wird durch "§ Paragraphennummer Gesetzestext (Erscheinungsjahr)" verwiesen, z. B.: § 281 HGB (2020). Falls mehrere Paragraphen aus einem Gesetzestext in einem Kurzbeleg genannt werden, erfolgt die Nennung über "§§", z. B.: §§ 280-281 HGB (2020). Bei weiteren Spezifikationen gilt es, diese entsprechend hinzuzufügen, z. B.: § 1 Abs. 2 HGB (2020).

Quellenhinweise bei wörtlichen Zitaten erfolgen ohne Zusatz, z. B.: "Hoitsch, H.-J. / Schmitz, H. (1998), S. 178 und S. 185.". Nach der Quelle ist ein Komma zu setzen, gefolgt

<u>.</u>

<span id="page-7-0"></span><sup>4</sup> Bspw.: Vgl. Hoitsch, H.-J. / Lingnau, V. (2004), S. 50; Hoitsch, H.-J. / Schmitz, H. (1998), S. 185.

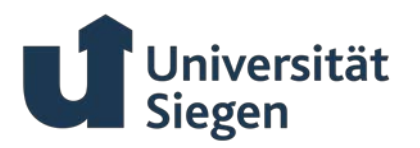

von der Seitenangabe, wobei hinter "S." ein Leerzeichen und dann die Seitenzahl folgt.<sup>[5](#page-8-0)</sup> Maximal zwei aufeinanderfolgende Seiten können durch die Nennung der ersten Seite, gefolgt mit "f." kenntlich gemacht werden (Bsp.: Statt S. 27-28 kann verkürzt S. 27 f. geschrieben werden). Dies ist einheitlich auszuführen. Werden mehr als zwei Seiten aus der Quelle genannt, sind die exakten Seitenzahlen zu nennen (Bsp: S. 27-31). Die Abkürzung "ff." für mehrere aufeinander folgende Seiten ist unsauber und daher zu vermeiden! Die Quellenangabe ist ein Satz und schließt deshalb mit einem Punkt.

Sinngemäße Übernahmen müssen in ihrem vollen Umfang als solche zu erkennen sein. Quellenhinweise bei sinngemäßen Zitaten beginnen mit dem Zusatz "Vgl.", z. B.: "Vgl. Hoitsch, H.-J. (1997), S. 24 f.". Es kann erforderlich sein, dem sinngemäßen Zitat einen einleitenden Satz voranzustellen, wie z. B.: "Die folgende Darstellung lehnt sich an Hoitsch, H.-J. (1997) an.". Verweise auf Autor:innen im Fließtext erfolgen durch ihre namentliche Nennung und ggf. einer weiter konkretisierenden Zitation in einer Fußnote. Wenn die Schrift von *mehr* als drei Autor:innen (also ab 4 Autor:innen) abgefasst wurde, wird die erstgenannte verfassende Person genannt und mit dem Anhang "et al." versehen. In der Fußnote findet dann ein zusätzlicher Quellenverweis in der vorgeschriebenen Form statt.

Auch Angaben, die nicht der Literatur entnommen, sondern z. B. durch persönliche Befragung erhoben werden, sind mit einem Quellennachweis zu versehen (z. B. "Die Angaben entstammen einem Gespräch des Verfassers am 23. Januar 2019 mit Frau Dr. Renate Schmidt, Freie Universität Berlin, Fachbereich Wirtschaftswissenschaften."). Verweise auf Dokumente im Anhang werden durch "Siehe" eingeleitet, z. B. "Siehe Protokoll 1 im Anhang.".

Grundsätzlich ist nach dem Originaltext zu zitieren. Ist dieser nicht verfügbar, so kann nach einer Quellenangabe in der Sekundärliteratur zitiert werden. Der Quellenhinweis gibt in diesem Fall mit dem Hinweis "zit. nach" auch die Sekundärliteratur an. Dabei sind dann beide Quellen im Literaturverzeichnis aufzuführen. Nach Möglichkeit sollten auch Online-Quellen stets paginiert sein. Nur wenn eine derartige Version nicht beschaffbar ist, kann die Seitenangabe entfallen.

<u>.</u>

<span id="page-8-0"></span><sup>5</sup> Bei Gesetzestexten ist die Nennung des Paragraphen und etwaiger weiterer Spezifikationen ausreichend.

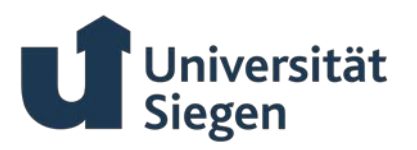

Der Verweis auf die Fußnote erfolgt durch eine hoch gestellte Ziffer am Ende des Zitats. Die Nummerierung der Fußnoten erfolgt grundsätzlich fortlaufend. Die Fußnoten sind durch einen Strich vom Textteil der Seite abzugrenzen, in einzeiligem Abstand im Schriftgrad 10 pt zu schreiben und sollten auf derselben Seite wie das Zitat beginnen.<sup>[6](#page-9-0)</sup>

Neben der Erfüllung der "Redlichkeitsfunktion", fremdes Gedankengut auch als solches kenntlich zu machen, erfüllen Belege auch eine "Unterstützungsfunktion", indem sie deutlich machen, dass die entsprechenden Inhalte nicht nur von den Verfasser:innen der Arbeit, sondern auch von den zitierten Autor:innen geteilt werden. Diese Unterstützungsfunktion können sie jedoch nur erfüllen, wenn die zitierten Quellen auch eine entsprechende Qualität aufweisen (sog. Zitierfähigkeit). Die Frage der Zitierfähigkeit ist nicht zuletzt themenspezifisch zu beantworten. Als guter Anhaltspunkt gilt jedoch, dass Zeitschriften mit einem Rating von mindestens , C' aus dem Ranking des Verbandes der Hochschullehrer für Betriebs-wirtschaft (Gesamtliste - [VHB e. V. \(vhbonline.org\)\)](https://vhbonline.org/vhb4you/vhb-jourqual/vhb-jourqual-3/gesamtliste) grundsätzlich als "zitierfähig" und damit qualitativ hochwertig anzusehen sind.

Generell sei abschließend darauf hingewiesen, dass trotz einer erfolgten Quellenangabe eine umfangreiche, relative direkte Übernahme aus anderen Quellen ohne eigenständige Auseinandersetzung bzw. Verarbeitung ("paraphrasiertes Abschreiben ganzer Abschnitte") einen schweren wissenschaftlichen Mangel darstellt.

Zur Sicherung der guten wissenschaftlichen Praxis werden alle Arbeiten, die am Lehrstuhl für BWL, Management Accounting and Control abgegeben werden, digital nach Plagiaten durchsucht. Dies umfasst auch den Einsatz entsprechender Software zur Detektion von nicht-adäquat gekennzeichneten Abschnitten, die durch KI-Tools erstellt wurden.

-

<span id="page-9-0"></span><sup>6</sup> Hinweis: Bei Nutzung der Word-Vorlage des Lehrstuhls wird nach Einfügen der Fußnote innerhalb dieser mittels "Tab"-Taste die Bündigkeit des Textes gewährleistet. Hierzu geben Sie den Text in die Fußnote ein, klicken vor das erste Wort und drücken dann "Tab".

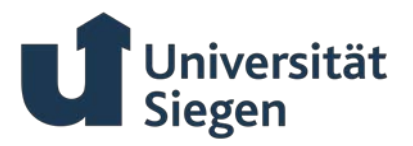

# <span id="page-10-0"></span>**4 Gliederung**

### <span id="page-10-1"></span>*4.1 Ordnungsschema*

Die Bestandteile bei Bachelor- und Masterarbeiten sind wie folgt zu ordnen:

- Titelblatt auf Karton
- Titelblatt
- Inhaltsverzeichnis
- ggf. Abbildungs-, Tabellen-, Abkürzungs- und Symbolverzeichnis
- Text
- Literaturverzeichnis
- ggf. Anhang
- schriftliche Erklärung
- leeres Blatt

Die Bestandteile von Seminararbeiten sind wie folgt zu ordnen:

- Titelblatt
- **Inhaltsverzeichnis**
- ggf. Abbildungs-, Tabellen-, Abkürzungs- und Symbolverzeichnis
- Text
- Literaturverzeichnis
- ggf. Anhang
- schriftliche Erklärung

Unabhängig von der Art der wissenschaftlichen Arbeit sind außer dem Titelblatt und der schriftlichen Erklärung sämtliche Blätter in der Fußzeile mittig zu paginieren. Gliederung, Abbildungs-, Tabellen-, Abkürzungs- und Symbolverzeichnis sind mit römischen, Text, Literaturverzeichnis und Anhang fortlaufend mit arabischen Ziffern zu versehen.

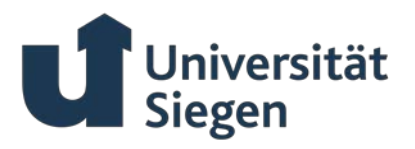

# <span id="page-11-0"></span>*4.2 Titelblatt*

Das Titelblatt sollte den folgenden Beispielen entsprechen:

• bei Seminararbeiten

 $\Gamma$ 

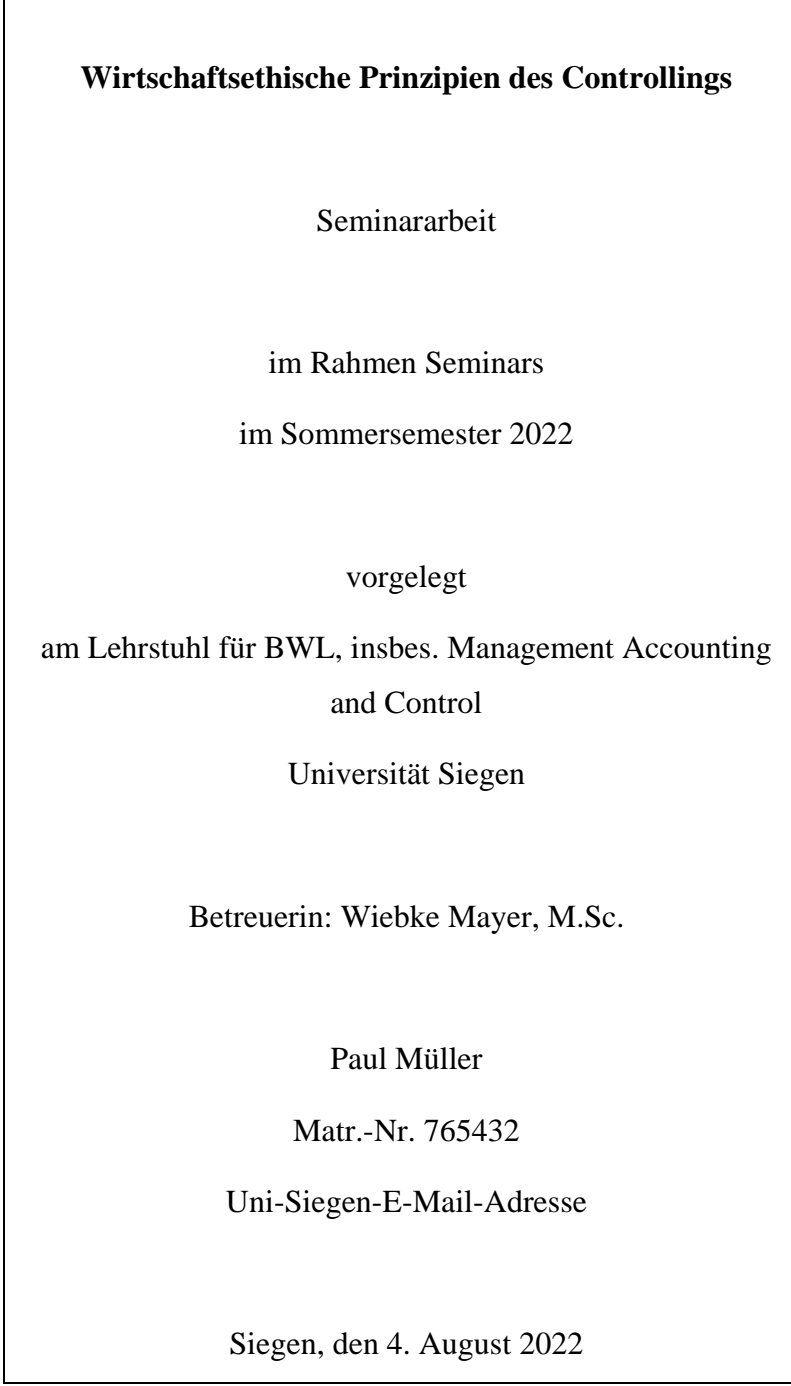

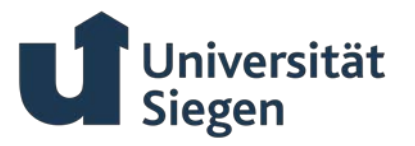

• bei Bachelor- und Masterarbeiten:

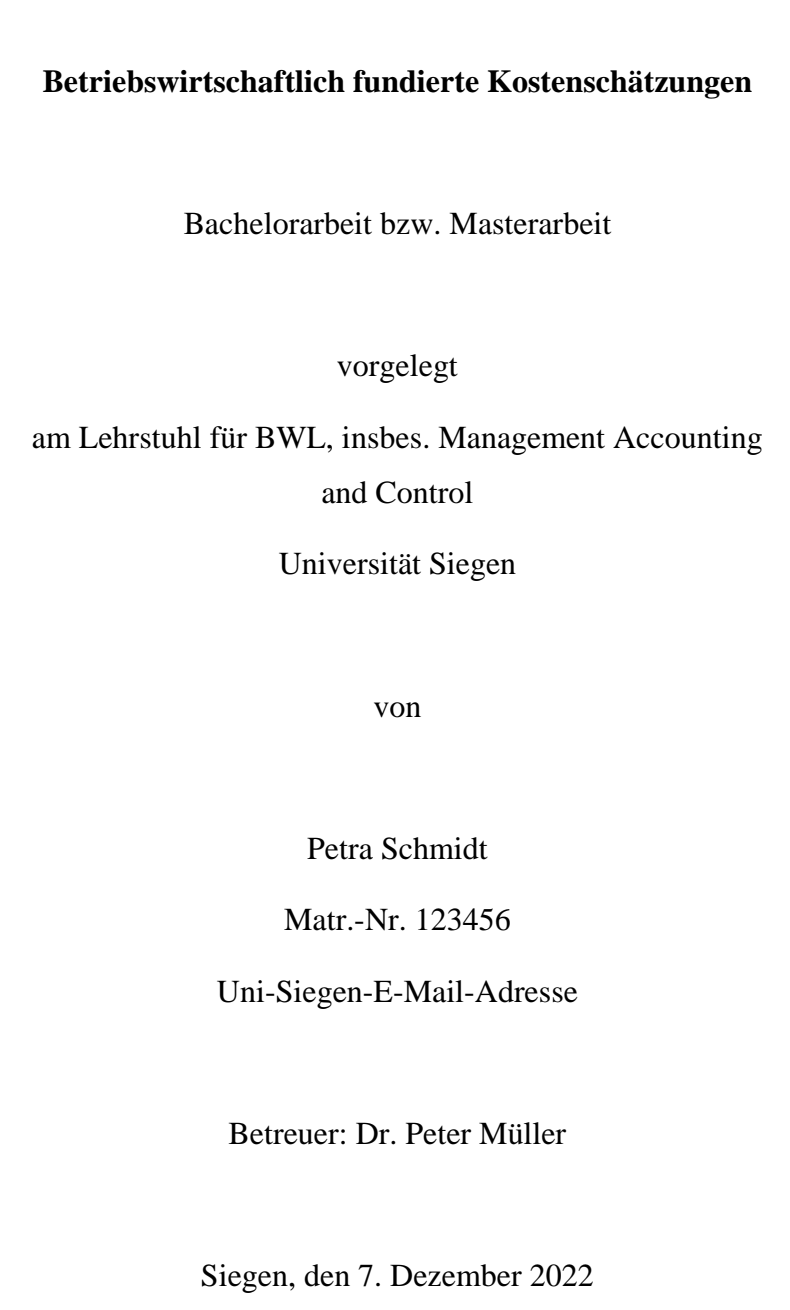

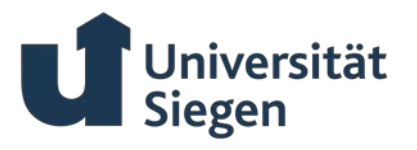

# <span id="page-13-0"></span>*4.3 Verzeichnisse und Gestaltung im Fließtext*

# <span id="page-13-1"></span>**4.3.1 Inhaltlicher Aufbau**

Alle Positionen des Inhaltsverzeichnisses müssen mit der entsprechenden Seitenangabe unter der Spaltenüberschrift "Seite" versehen sein. Die Punkte des Inhaltsverzeichnisses sind im Text als Überschrift exakt übereinstimmend zu wiederholen. Die Überschriften im Text können entsprechend ihrer Bedeutung hervorgehoben werden. Sie sollen den Inhalt des Abschnittes knapp, aber genau kennzeichnen. Zwischen einem Oberpunkt und dem nachgeordneten Unterpunkt der Gliederung können im Textteil verbindende Sätze eingefügt werden. Ist ein Kapitel untergliedert, so steht der eigentliche Inhalt des Kapitels in der jeweils letzten Gliederungsebene. Übergeordnete Gliederungspunkte enthalten allenfalls eine knappe Leserführung.

Die Gliederung zeigt, in welcher Weise das Thema verstanden und bearbeitet wurde. Sie weist den logischen Aufbau der Arbeit nach ("roter Faden"). Die Gliederung beinhaltet in jedem Falle eine vorangestellte Einleitung und eine abschließende Zusammenfassung, ohne dass diese jedoch zwingend die Überschrift "Einleitung" bzw. "Zusammenfassung" tragen müssen. Die "Einleitung" und die "Zusammenfassung" sollten dem Umfang der Arbeit entsprechend ausgearbeitet sein, wobei eine individuelle Absprache mit der betreuenden Person möglich ist.

Eine folgerichtige und in sich geschlossene Gedankenführung zeigt sich auch in einer formal und inhaltlich konsistenten Gliederung. Punkte, die in der Gliederung auf der gleichen Stufe stehen (z. B. 2.3.2 und 2.3.3), müssen den gleichen Rang einnehmen und von einer gemeinsamen, übergeordneten Problemstellung ausgehen. Jede Gliederungsebene enthält mindestens zwei Gliederungspunkte. So muss beispielsweise einem Unterpunkt 2.1 immer auch ein Unterpunkt 2.2 folgen. Hierbei ist allerdings darauf zu achten, dass die Unterpunkte keine wortgetreue Wiedergabe des übergeordneten Punktes darstellen (z. B. 3 Modelle und Systeme, 3.1 Modelle, 3.2 Systeme).

Eine zu feingliedrige Unterteilung ist im Interesse der Übersichtlichkeit zu vermeiden. Hiermit korrespondiert, dass im Text die Kapitel i. d. R. mindestens eine Seite umfassen sollten. Dementsprechend sollte das Inhaltsverzeichnis in Seminararbeiten den Umfang von einer Seite (mit Ausnahme von umfangreicheren Gruppenarbeiten), in Abschlussarbeiten von

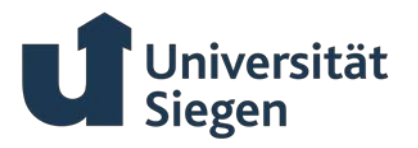

zwei bis drei Seiten nicht überschreiten. Eine übersichtliche Anordnung der Gliederungspunkte, z. B. durch Einrücken, erleichtert den Überblick. Zur Gliederung wird die dekadische Klassifikation verwendet:

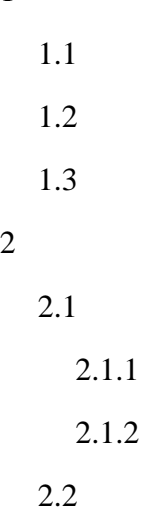

1

# <span id="page-14-0"></span>**4.3.2 Abbildungen Tabellen, Abkürzungen und Symbole**

Abbildungen und Tabellen sind jeweils fortlaufend zu nummerieren. Sie müssen eine möglichst genaue Bezeichnung ihres Inhalts als Titel haben. Dieser wird unter die entsprechende Abbildung bzw. Tabelle gesetzt (z. B. Abbildung 10: Polaritätsprofil kombinierter Produktionstypen). Abbildungen und Tabellen sollten selbsterklärend sein, müssen aber in jedem Fall im Text erwähnt und ggf. erläutert werden. Gefaltete sowie liegende Abbildungen und Tabellen sind zu vermeiden. Wo dies nicht möglich ist, sollte ihre Anordnung so erfolgen, dass sie zum Lesen im Uhrzeigersinn zu drehen sind. Umfangreicheres Material ist in den Anhang zu übernehmen. Bei fremden Abbildungen und Tabellen, die unverändert übernom-men werden, muss die Quellenangabe als direktes Zitat<sup>[7](#page-14-1)</sup> in der Fußnote gesetzt werden. Fremde Abbildungen sollten zudem eigenständig erstellt und nicht als eingescannte/kopierte Grafiken in die Ausarbeitung übernommen werden. Inhaltlich veränderte, fremde Abbildungen und Tabellen werden ebenfalls durch die Nennung des *Kurzbeleges*[8](#page-14-2) in der Fußnote zitiert und tragen den vorangestellten Zusatz "In Anlehnung an:". Die Neufassung in einem

-

<span id="page-14-1"></span>Siehe hierfür Kapitel 4.

<span id="page-14-2"></span>Zur Methodik des Kurzbeleges siehe Kapitel 4.

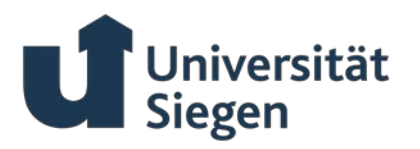

Grafikprogramm zählt dabei nicht als inhaltliche Veränderung. Eigene Abbildungen und Tabellen werden als solche nicht explizit gekennzeichnet. Ein Beispiel für eine Abbildung zeigt [Abbildung 1.](#page-15-1)

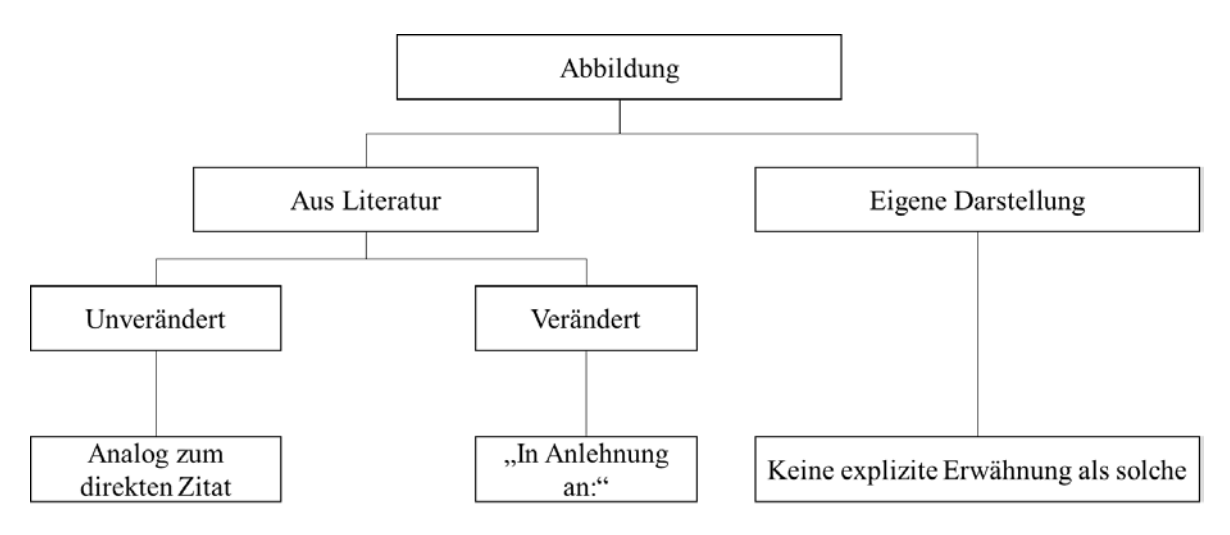

*Abbildung 1: Quellenangaben bei einer Abbildung*

<span id="page-15-1"></span>Im laufenden Text sind unnötige Abkürzungen zu vermeiden. Grundsätzlich anerkannt sind Abkürzungen, die im DUDEN aufgeführt sind. Diese sind nicht in das Abkürzungsverzeichnis aufzunehmen. Andere sinnvolle Abkürzungen wie z. B. "PPS" für "Produktionsplanungs- und -steuerungssysteme" sind bei ihrer ersten Erwähnung im Text in eckigen Klammern [] hinter die ausgeschriebene Bezeichnung zu setzen und in das Abkürzungsverzeichnis aufzunehmen. Ebenfalls in das Abkürzungsverzeichnis aufzunehmen sind alle im Literaturverzeichnis verwendeten Zeitschriftenakronyme. Grundsätzlich gilt jedoch, dass Zeitschriftennamen ausgeschrieben werden sollen. Abkürzungen aus reiner Bequemlichkeit wie z. B., Wirtsch." sind im laufenden Text nicht statthaft, Ausnahmen stellen Zusätze in Zitaten oder Fußnoten wie z. B. "Herv. nicht im Original." dar. Das Abkürzungsverzeichnis ist alphabetisch zu sortieren.

Werden Symbole aus fremden Quellen herangezogen (z. B. Formeln), so sind diese, soweit es sich nicht um wörtliche Zitate handelt, den in der Arbeit verwendeten Symbolen anzupassen und in ein Symbolverzeichnis aufzunehmen.

# <span id="page-15-0"></span>**4.3.3 Literaturverzeichnis**

Im Literaturverzeichnis werden nur die Quellen angegeben, auf die im Quelltext (inkl. Anhang) Bezug genommen wird. Die Angaben werden in alphabetischer Reihenfolge nach den

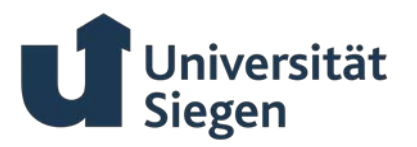

Verfasser:innen geordnet. Bei *mehr* als drei Verfasser:innen (also ab vier Verfasser:innen) eines Beitrages wird nur die erste verfassende Person genannt und mit dem Zusatz "et al." versehen. Ist nur die herausgebende Person bekannt, so wird die Quelle unter deren Namen eingeordnet und mit dem Zusatz "(Hrsg.)" versehen. Bei *mehr* als einer herausgebenden Person (also ab zwei Herausgeber:innen) wird nur die erste genannt und mit dem Zusatz "et al." versehen. Quellen, für die weder Autor:innen noch Herausgeber:innen bekannt sind, werden unter "o. V." eingeordnet. Wenn bei Internetquellen keine verfassende Person angegeben ist, sollte man statt "o. V." das Unternehmen bzw. Institut oder den Träger des Servers mit dem Zusatz "(Hrsg.)" nennen. Bei mehreren (also ab zwei) Erscheinungsorten wird nur der erste angegeben und mit dem Zusatz "et al." versehen. Im Literaturverzeichnis erfolgt die vollständige Quellenangabe, wobei als erste Angabe der in den Fußnoten verwendete *Kurzbeleg* anzugeben ist. [9](#page-16-0)

Hierbei gilt generell: Die einzelnen Quellen sollen nicht untergliedert nach der Art der Quelle (Bücher, Zeitschriften, ...), sondern in der Gesamtheit alphabetisch im Literaturverzeichnis aufgenommen werden. Es gilt das Prinzip der lexikographischen Sortierung, d. h. bspw. Müller, V. / Peters, C. (2004) kommt vor Müller, V. / Schmidt, K. (2016).

Untertitel sollten vorzugsweise mit einem Doppelpunkt abgetrennt werden. Englische Quellen sind im Literaturverzeichnis einheitlich nach APA zu kapitalisieren oder konsistent im Sinne der englischen Rechtschreibung kleinzuschreiben. Zudem ist in der Regel bei Buchbeiträgen die neuste Auflage zu zitieren, wobei die explizite Angabe einer ersten Auflage  $($ "1. Aufl.") entfällt.

### **Beispiele:**

-

**Zitierweise für selbstständige Schriften**: *Kurzbeleg:* Titel, [Auflagennummer. Aufl.,]<sup>[10](#page-16-1)</sup> Erscheinungsort [et al.] Erscheinungsjahr. Beispiele:

*Arnold, R. A. / Arnold, D. / Arnold, D. (2022):* Microeconomics, 14. Aufl., Boston, MA 2022.

<span id="page-16-0"></span><sup>&</sup>lt;sup>9</sup> Siehe auch Kapitel 4. Ausnahme hiervon bilden Gesetzestexte.<br><sup>10</sup> Die in eckinen Klammern aufgeführten Kriterien sind nur bei B

<span id="page-16-1"></span>Die in eckigen Klammern aufgeführten Kriterien sind nur bei Bedarf anzugeben.

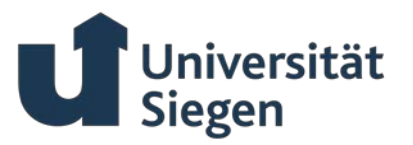

- *Hoitsch, H.-J. / Lingnau, V. (2007):* Kosten- und Erlösrechnung: Eine controllingorientierte Einführung, 6. Aufl., Berlin et al. 2007.
- *OECD (Hrsg.) (2012)*: Annual Report on the OECD Guidelines for Multinational Enterprises 2011: Mediation and Consensus Building, Paris 2012.
- *Scherer, A. G. et al. (Hrsg.) (2002):* Balanced Scorecard in Verwaltung und Non-Profit-Organisationen, Stuttgart 2002.

**Zitierweise für Zeitschriftenaufsätze:** *Kurzbeleg:* Aufsatztitel. In: Name der Zeitschrift, [Jahrgang] (Jahr), [H. Heftnummer,] S. von-bis. Beispiele:

- *Bitektine, A. (2011):* Toward a Theory of Social Judgments of Organizations: The Case of Legitimacy, Reputation, and Status. In: Academy of Management Review, 36 (2011), H. 1, S. 151-179.
- *Lingnau, V. / Brenning, M. (2015):* Komplexität, Flexibilität und Unsicherheit Konzeptionelle Herausforderungen für das Controlling durch Industrie 4.0. In: Controlling, 27 (2015), H. 8-9, S. 455-460.
- *Lingnau, V. / Fuchs, F. / Dehne-Niemann, T. (2017):* The Influence of Psychopathic Traits on the Acceptance of White-Collar Crime: Do Corporate Psychopaths Cook the Books and Misuse the News. In: Journal of Business Economics, 87 (2017), H. 9, S. 1193-1227.

**Zitierweise für Beiträge in Sammelwerken**: *Kurzbeleg:* Beitragstitel. In: Name Herausgeber:in (Hrsg.): Titel des Sammelwerks, [Auflagennummer. Aufl.,] Erscheinungsort [et al.] Erscheinungsjahr, S. von-bis. Beispiele:

- *Lingnau, V. (2016):* Controlling und Ethik. In: Becker, W. et al. (Hrsg.): Handbuch Controlling, Wiesbaden 2016, S. 725-739.
- *Lingnau, V. / Brenning, M. (2018): "Big Data Bad Decisions?" Implikationen der di*gitalen Transformation für das Controlling. In: Lingnau, V. et al. (Hrsg.): Management der digitalen Transformation: Interdisziplinäre theoretische Perspektiven und praktische Ansätze, München 2018, S. 137-167.

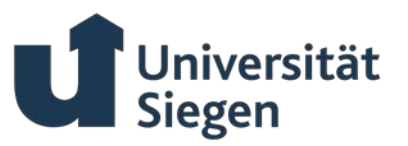

*Lingnau, V. / Seewald, Y. B. (2017):* Perspektiven eines verhaltensorientierten Controllings für KMU. In: Müller, D. (Hrsg.): Controlling für kleine und mittlere Unternehmen, 2. Aufl., Berlin 2017, S. 62-86.

**Zitierweise für Dissertationen, Habilitationsschriften und Hochschulveröffentlichungen, die nicht in einem Verlag erschienen sind**: *Kurzbeleg*: Titel, Art der Schrift, Hochschule, Erscheinungsort Erscheinungsjahr. Beispiel:

*Lingnau, V. / Beham, F. / Fuchs, F. (2020):* Der Betrieb, das unbekannte Wesen – Eine Neukonzeption des Erfahrungsobjektes der Betriebswirtschaftslehre aus systemtheoretischer Perspektive, Beiträge zur Controlling-Forschung, Nr. 29, TU Kaiserslautern, Kaiserslautern 2020.

**Zitierweise für Online-Quellen, insbesondere WWW-Dokumente:** *Kurzbeleg:* Dokumenttitel. Online im Internet, URL: Protokoll://Domain/Pfad, [Stand: jjjj-mm-tt,] Abruf: jjjjmm-tt. URLs werden nicht in Silbentrennung und Blocksatz einbezogen. Beispiel:

*Nelles, S. (2021):* SSBI: Neue Tools fürs Controlling. Online im Internet, URL: https://www.controllingportal.de/Fachinfo/Business-Intelligence/SSBI-Neue-Tools-fuers-Controlling.html, Stand: 2021-07-02, Abruf: 2022-05-31.

**Zitierweise für Mündliche Belege:** *Kurzbeleg:* Thema, Belegsart (Vortrag, Interview,…), [Institution,] Ort [jjjj-mm-tt,]. Beispiel:

*Lingnau, V. (2003):* Controlling – Wunderwaffe oder notwendiges Übel für den Mittelstand, Vortrag, Universität Kaiserslautern, Kaiserslautern 2003-03-26.

**Zitierweise für Konferenzbeiträge/Workshops:** *Kurzbeleg:* Titel, Konferenz-/Workshopname, [Abkürzung des Konferenznamens mit Jahr,] Ort, Zeitraum der Konferenz/des Workshops (Konferenz-/Workshopjahr-Monat-Tag [–Monat-Tag)]. Beispiel:

- *Lingnau, V. / Beham, F. / Fuchs, F. (2018):* Die positiven Effekte nachhaltiger Textilwirtschaft: Ein Beitrag aus der Vignettenforschung, 2. Vignettenworkshop, Augsburg, 2018-02-01.
- *Lingnau, V. / Fuchs, F. / Beham, F. (2018):* Does It Pay to Be Good or Does It Harm to Be Bad? New Evidence from the Field, Annual Conference for Management Accounting Research, ACMAR 2018, Vallendar, 2018-03-08 – 03-09.

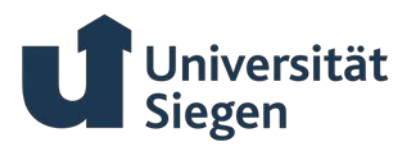

**Zitierweise für Gesetzestexte:** *Abkürzung Gesetzestext (Erscheinungsjahr):* Gesetzestext, [Auflagennummer Aufl.,] Erscheinungsort [et al.] Erscheinungsjahr. Beispiel:

*HGB (2023):* Handelsgesetzbuch, 68. Aufl., München 2023.

Bzw. bei Abruf der Gesetze online: *Kurzbeleg:* Gesetzestext. Online im Internet, URL: Schema://Internet-Protokoll-Teile/Pfad, [Stand: jjjj-mm-tt,] Abruf: jjjj-mm-tt. Beispiel:

*HGB (2020):* Handelsgesetzbuch. Online im Internet, URL: https://www.gesetze-iminternet.de/hgb/, Stand: 2020-12-22, Abruf: 2022-05-31.

Werden mehrere Beiträge einer verfassenden Person zitiert, die innerhalb eines Jahres erschienen bzw. abgerufen worden sind, so werden diese durch Hinzufügen kleiner Buchstaben an die Jahreszahl gekennzeichnet. Beispiel:

- *Gigerenzer, G. (2007a):* Bauchentscheidungen: Die Intelligenz des Unbewussten und die Macht der Intuition, 8. Aufl., München 2007.
- *Gigerenzer, G. (2007b):* Fast and Frugal Heuristics: The Tools of Bounded Rationality. In: Koehler, D. J. et al. (Hrsg.): Blackwell Handbook of Judgement and Decision Making, Malden, MA et al. 2007, S. 62-88.

### **Beispiel für ein Literaturverzeichnis:**

- *Aaken, D. v. / Schreck, P. (2015):* Wirtschafts- und Unternehmensethik: Ein Überblick über die Forschungslandschaft. In: Aaken, D. v. et al. (Hrsg.): Theorien der Wirtschafts- und Unternehmensethik, Berlin 2015, S. 7-22.
- *Barney, J. (1991):* Firm Resources and Sustained Competitive Advantage. In: Journal of Management, 17 (1991), H. 1, S. 99-120.
- *Gigerenzer, G. (2007a):* Bauchentscheidungen: Die Intelligenz des Unbewussten und die Macht der Intuition, 8. Aufl., München 2007.
- *Gigerenzer, G. (2007b):* Fast and Frugal Heuristics: The Tools of Bounded Rationality. In: Koehler, D. J. et al. (Hrsg.): Blackwell Handbook of Judgement and Decision Making, Malden, MA et al. 2007, S. 62-88.
- *HGB (2022):* Handelsgesetzbuch, 67. Aufl., München 2022.

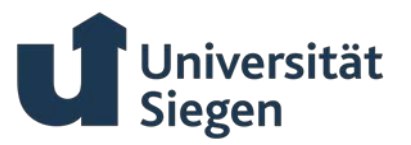

- *Hoitsch, H.-J. / Lingnau, V. (2007):* Kosten- und Erlösrechnung: Eine controllingorientierte Einführung, 6. Aufl., Berlin et al. 2007.
- *Lingnau, V. (2003):* Controlling Wunderwaffe oder notwendiges Übel für den Mittelstand, Vortrag, Universität Kaiserslautern, Kaiserslautern 2003-03-26.
- *Lingnau, V. / Beham, F. / Fuchs, F. (2018):* Die positiven Effekte nachhaltiger Textilwirtschaft: Ein Beitrag aus der Vignettenforschung, 2. Vignettenworkshop, Augsburg, 2018-02-01.
- *Lingnau, V. / Brenning, M. (2015):* Komplexität, Flexibilität und Unsicherheit Konzeptionelle Herausforderungen für das Controlling durch Industrie 4.0. In: Controlling, 27 (2015), H. 8-9, S. 455-460.
- *Lingnau, V. / Brenning, M. (2018): "Big Data Bad Decisions?" Implikationen der di*gitalen Transformation für das Controlling. In: Lingnau, V. et al. (Hrsg.): Management der digitalen Transformation: Interdisziplinäre theoretische Perspektiven und praktische Ansätze, München 2018, S. 137-167.
- *Lingnau, V. / Fuchs, F. / Beham, F. (2018):* Does It Pay to Be Good or Does It Harm to Be Bad? New Evidence from the Field, Annual Conference for Management Accounting Research, ACMAR 2018, Vallendar, 2018-03-08 – 03-09.
- *Lingnau, V. / Fuchs, F. / Dehne-Niemann, T. (2017):* The Influence of Psychopathic Traits on the Acceptance of White-Collar Crime: Do Corporate Psychopaths Cook the Books and Misuse the News. In: Journal of Business Economics, 87 (2017), H. 9, S. 1193-1227.
- *Lingnau, V. / Seewald, Y. B. (2017):* Perspektiven eines verhaltensorientierten Controllings für KMU. In: Müller, D. (Hrsg.): Controlling für kleine und mittlere Unternehmen, 2. Aufl., Berlin 2017, S. 62-86**.**
- *Nelles, S. (2021):* SSBI: Neue Tools fürs Controlling. Online im Internet, URL: https://www.controllingportal.de/Fachinfo/Business-Intelligence/SSBI-Neue-Tools-fuers-Controlling.html, Stand: 2021-07-02, Abruf: 2022-05-31.
- *Scherer, A. G. et al. (Hrsg.) (2002):* Balanced Scorecard in Verwaltung und Non-Profit-Organisationen, Stuttgart 2002.

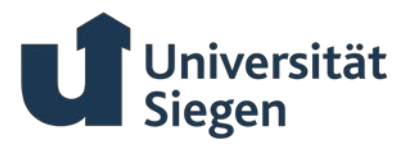

# <span id="page-21-0"></span>*4.4 Anhang*

Der Anhang ist nach dem Literaturverzeichnis anzuordnen und sollte alphabetisch angeordnet sein.

# <span id="page-21-1"></span>*4.5 Schriftliche Erklärungen*

### <span id="page-21-2"></span>4.5.1 Inhaltliche Abgrenzungen

Bei Arbeiten mehrerer Autor:innen ("Gruppenarbeiten") ist auf einer Seite anzugeben, welche Person welche Abschnitte verfasst hat. Beispielsweise:

### **Abgrenzung mehrerer Autor:innen:**

Kapitel 1: Vorname Name

Kapitel 2.1-2.3: Vorname Name

Kapitel 2.4: Vorname Name

…

Für empirische Arbeiten ist in Rücksprache mit der betreuenden Person anzugeben, wer die Idee zur Studie hatte, das Studiendesign erstellt, die Durchführung sowie statistische Auswertung durchgeführt hat:

### **Abgrenzung bei empirischen Arbeiten**

Idee der Studie: Vorname Name (i. d. R. Betreuer:in)

Design der Studie: Vorname Name (i. d. R. Betreuer:in)

Durchführung der Studie: Vorname Name (i. d. R. Betreuer:in & Student:in)

Statistische Auswertung der Studie: Vorname Name (i. d. R. Betreuer:in)

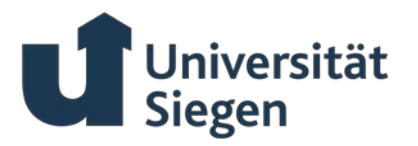

# <span id="page-22-0"></span>4.5.2 Abschließende schriftliche Erklärung

Bitte fügen Sie folgende , Schriftliche Erklärung' als letztes Blatt Ihrer wissenschaftlichen Arbeit ein (bei mehreren Autor:innen eine Seite je Autor:in):

### **Schriftliche Erklärung**

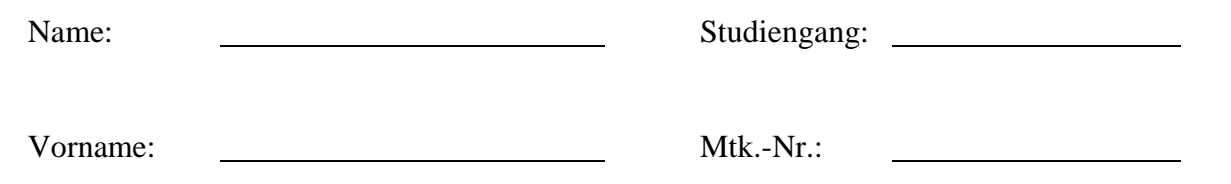

Hiermit versichere ich, dass ich die vorliegende Arbeit selbstständig verfasst und keine anderen als die angegebenen Quellen und Hilfsmittel benutzt habe, insbesondere keine anderen als die angegebenen Informationen aus dem Internet. Diejenigen Paragraphen der für mich geltenden Prüfungsordnungen, die etwaige Betrugsversuche betreffen, habe ich zur Kenntnis genommen. Der Speicherung meiner Arbeit zum Zweck der Plagiatsprüfung stimme ich zu. Ich versichere, dass die elektronische Version mit der gedruckten Version inhaltlich übereinstimmt.

Ort, Datum Unterschrift

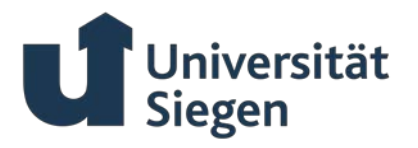

Stand 16. April 2024. Diese Richtlinien ersetzen alle vorhergehenden.